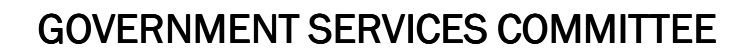

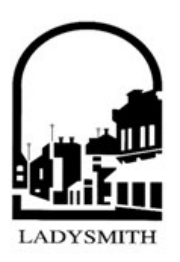

MONDAY, AUGUST 16, 2010 6:00 P.M.

**COUNCIL CHAMBERS, CITY HALL** 410 ESPLANADE Mandate - To advise Council on a broad spectrum of issues related to departmental matters

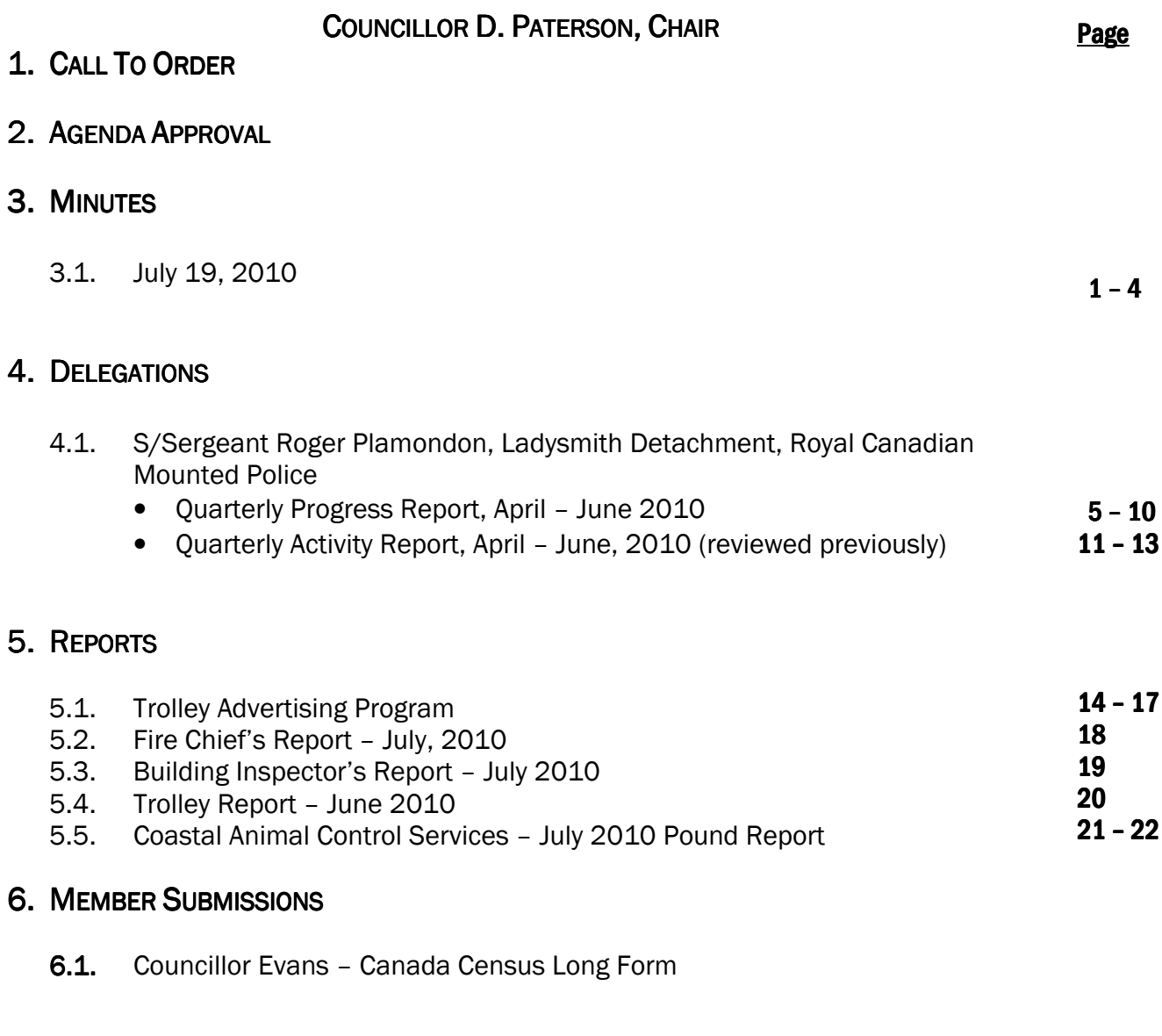

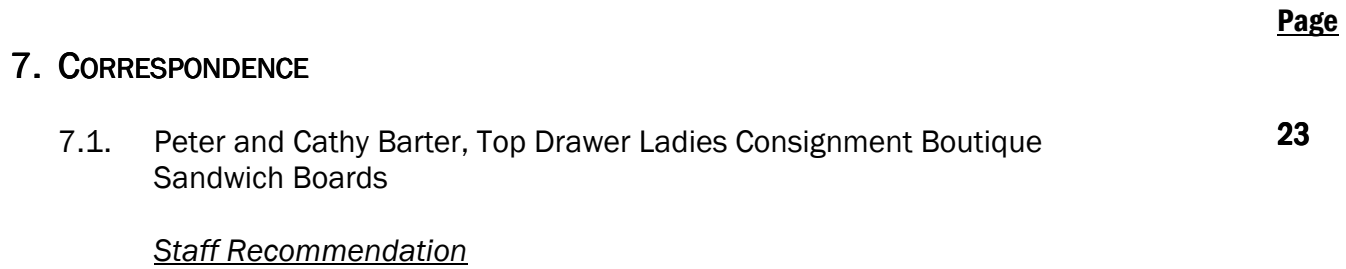

That the Committee consider if it wishes to recommend that Council refer this matter to staff for further evaluation.

# 8. NEW BUSINESS

# 9. UNFINISHED BUSINESS

# **ADJOURNMENT**

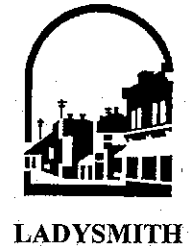

# **TOWN OF LADYSMITH MINUTES OF A REGULAR SESSION OF** THE GOVERNMENT SERVICES COMMITTEE<br>MONDAY, JULY 19, 2010 - 5:30 P.M.

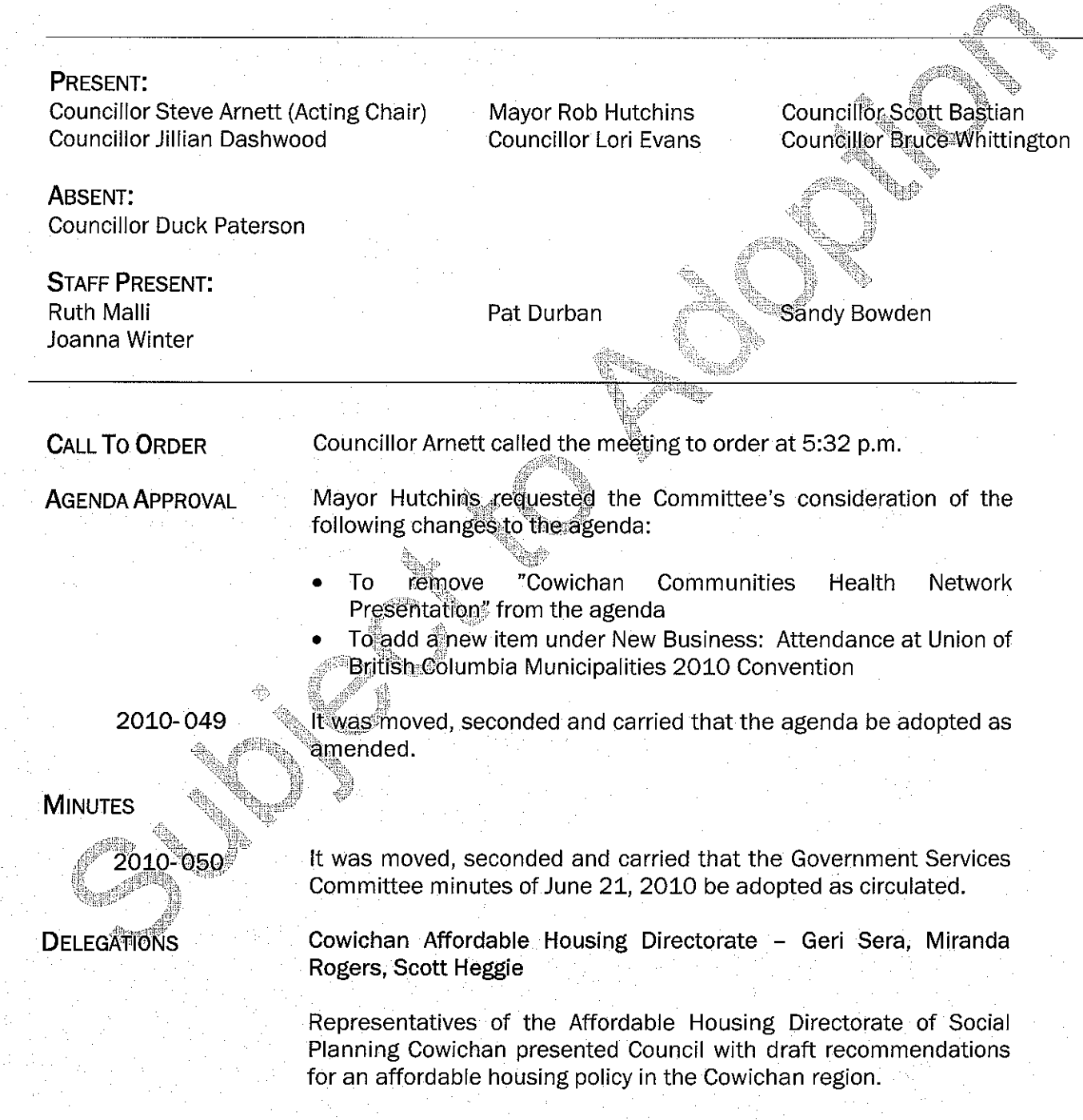

1

Government Services Committee July 19, 2010

Page 1

Ms. Sera stated that the top three things the Town of Ladysmith can do to ensure adequate affordable housing in Ladysmith are:

- Create a local Affordable Housing Directorate
- Inventory land available for an affordable housing land bank
- Contribute to a regional housing trust fund (consider setting aside a portion of Development Cost Charges and other fees for such a fund.)

Council thanked the representatives from the Cowichan Affordable Housing Directorate for their informative presentation.

Mayor Hutchins left the meeting.

for April to June, 2010 be accepted.

accepted

# **CITY MANAGER'S REPORT**

2010-051

**REPORTS** 

2010-052

Director of Corporate Services, April - June, 2010 It was moved, seconded and carried that the report from the Director of Corporate Services for the period April to June 2010 be

It was moved, seconded and carried that the City Manager's report

Councillor Dashwood requested that affordable housing be added to the agenda of the August 16 Government Services meeting.

Director of Development Services, April - June, 2010

2010-053

2010-05

It was moved, seconded and carried that the Report from the Director of Development Services for the period April to June 2010 be accepted.

Fire Chief's Report - June, 2010

It was moved, seconded and carried that the Fire Chief's Report for June 2010 be accepted.

Building Inspector's Report - June 2010

It was moved, seconded and carried that the Building Inspector's Report for June 2010 be accepted.

Trolley Report - June 2010

2

2010-056

20105055

It was moved, seconded and carried that it be recommended to Council that staff be directed to review trolley ridership and determine if any adjustments to routes and schedules are

Government Services Committee July 19, 2010

Page 2

required based on ridership patterns.

## 2010-057

It was moved, seconded and carried that the matter of providing visitor information to boaters be referred to the Tourism Advisory Committee for review and recommendations.

It was moved, seconded and carried that the Trolley Report for June 2010 be accepted.

RCMP Ladysmith Detachment Report - April - June  $2010^{-7}$ 

Council expressed concern at the increased level of breaking and entering in the downtown area.

It was requested that Councillor Bastian ask the Protective Services Committee to provide additional information on crime investigations and outcomes, and that S/Sgt. Roger Plamondon be invited to attend the next meeting of the Government Services Committee.

## 2010-058

2919-059

**MEMBER SUBMISSIONS** 

**CORRESPONDENCI** 

**NEW BUSINESS** 

It was moved, seconded and carried that the report from the RCMP Ladysmith Detachment for the period April to June 2010 be received.

Coastal Animal Côntrol Selvices - June 2010 Pound Report

It was moved, seconded and carried that the report from Coastal Animal Control Services for June 2010 be received.

Attendance at Union of British Columbia Municipalities 2010 Convention

Council members were requested to advise Mayor Hutchins of their interest in attending the 2010 UBCM convention.

## Jawn Lafratta

**Bicycle Racks on Vancouver Island Greyhound Buses** 

It was moved, seconded and carried that it be recommended to Council that Council write to all major transportation carriers on Vancouver Island (including Greyhound Canada, Pacific Bus Lines and VIA Rail) requesting that bicycle racks be installed on their vehicles, and that a copy of the letters be sent to Jawn Lafratta in response to her letter of June 7, 2010.

It was agreed that the issue of invasive plants be considered when Council is determining its strategic priorities.

Government Services Committee July 19, 2010

# **QUESTIONS**

# **ADJOURNMENT**

2010-061

It was moved, seconded and carried that the meeting be adjourned at 6:25 p.m.

e<sub>llis</sub>,

# **CERTIFIED CORRECT**

Corporate Officer (S. Bowden)

 $\overline{\mathbf{4}}$ 

Chair (Councillor D. Paterson)

**RAND** 

Page 1 of/de 3

Security Classification/Designation Classification/désignation sécuritaire

Votre référence

Protected A

Ladysmith Detachment 320 6th Ave, P.O. Box 280 Ladysmith, B.C. **V9G 1A2** 

Mayor Rob Hutchins Town of Ladysmith 410 Esplanade Ladysmith, B.C. **V9G 1A2** 

**RECEIVED** 285 (2010) **JUL 23 2010 TOWN OF LADYSMITH** 

2010-07-21

Dear Mayor Hutchins.

## 1st Quarterly Report, April to June 2010 **Ladysmith Detachment**

Please find attached a copy of the 1st Quarterly Report on the progress report for our 2010-2011 Annual Performance Plan.

The following is a brief overview of the quarterly police report submitted to the Town of Ladysmith:

- The total number of calls for the Town of Ladysmith has increased from 1047 to 1128 (7.2%). - The total number of Criminal Code offences has increased (those that are listed on the quarterly report) from 265 to 291 (9%).

- Significant increases have been noted for B&E's in businesses from 8 to 30 (74%), B&E's other from 10 to 15 (33%) and mischief under \$5,000 from 45 to 70 (36%).

- Decreases have been noted for assaults from 37 to 26 (30%) and theft under \$5,000 from 66 to 57 (14%).

1. Increase in the number of B&E's into businesses and other:

There has been an overall increase of 33% of B&E's into the community. This has included a staggering 74% in the number of B&E's into local businesses and 33% into others. This helps to account for the increase in Criminal Code offences to date for the year. The bulk of the businesses targeted were those with no alarm or security systems in place. As such, offences were committed between the closing of the businesses and were not reported until the doors opened the following morning.

In an attempt to identify a suspect(s), members of the detachment conducted surveillance in the early morning hours to cover off the quiet hours, the assistance of our General Investigation Section was requested, messages were fanned out through the Chamber of Commerce and updates and news releases were prepared for the Chronicle. Challenges were experienced around the difficulty of conducting surveillance after 10 PM when there is little to no vehicle or pedestrian traffic in the community. Assistance was also requested and provided from COP's.

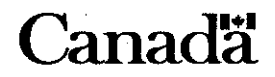

5

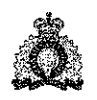

Roval Canadian Gendarmerie royale Mounted Police du Canada

Our File Notre référence

Your File

The members were successful in identifying five (5) individuals that were involved in B&E's or property offences. Two search warrants were executed at a residence on 3rd Ave. with stolen property, counterfeit funds and drugs being seized. One individual arrested was incarcerated as he was on a Conditional Sentence Order (CSO), two (2) have upcoming court dates, and charges of B&E and possession of stolen property are being recommended against two (2) individuals who are from the Nanaimo area. It should also be noted that the individuals on 3rd Avenue are no longer residing in Ladysmith, having relocated to a neighboring community.

Another male was also arrested in the detachment area and admitted to 5 residential B&E's to the south of Ladysmith (off Chemainus Road). B&E's have all but ceased in this area.

A review of the June statistical information shows that there have been only four (4) B&E's into businesses. This has included two (2) on the 16th, one of which suspects were identified. The other was into the Senior Centre under construction where the culprit(s) went in through a window and came out the front door which was a sheet of plywood. No damage or property was stolen. Another was an attempted B&E at Seaside Snacks on the 25th. Two suspects were tracked to Buller & Esplanade and were then lost. The last one for the month was on the 28th of June at the Sharecare retail store where the padlock was removed and items stolen from the parking lot.

There were also three (3) B&E's (other). One was from a shed and the other from a trailer where a chainsaw and generator were stolen. The last was into the BC Hydro sub-station on Hambrook (3rd incident) where copper wire was stolen.

The detachment members will continue to focus in this area and will be implementing further initiatives during the next quarter.

2. Traffic contacts & impaired driving charges:

A total of 94 motor vehicle act violation tickets, 149 Notice & Orders, 26 - 12/24 hour suspensions (215 Motor Vehicle Act), 10 impaired, 16 liquor violation tickets have been issued. Members have also conducted 4 checkstops and recommended 3 charges under the Controlled Drugs and Subtances Act. There have been 75 street checks and a total of 366 contacts, It should be noted that this is for the entire detachment area.

A total of 49 files have been submitted to the Regional Crown for charge recommendations.

3. Police/Community Relations - Visibility of the Police:

Members of the detachment have been involved in the following community functions: Driver Ed seminar, meeting with the First Responders on Kuper Island, the Davis school fundraiser (dunk tank), LAFF, a successful submission of \$1,500 through the RCMP Foundation for the Early Literacy program in Ladysmith, Literacy Fair at the Chemainus FN Community Hall, DARE at three elementary schools and successful graduations, DARE grad on Kuper Island, banner cutting ceremony at the Ladysmith Yacht Club, Heart & Stroke Foundation, coaching of the Ladysmith Steelers football team, serving coffee for the Tim Horton's Children's Foundation for camp day, detachment participation in the Total Physical Response (TPR) with the Chemainus FN, the Teddy Bear Picnic, 2 detachment tours with the Ladysmith pre-school society, participation at the Canadian Coast Guard & Auxiliary Rescue Marina Sail Past, a presentation at the Chemainus Primary School on the wearing of safety belts, boat patrol in the marina for the Ladysmith Maritime festival, swim club fundraiser (dunk tank) at the Maritime festival, Paddlefest, presentation at the Students Helping Sr's, participation at the summer camp at the Chemainus FN, presentation on theft at the Boys and Girls Club, attendance at the Royal Canadian Air Cadets Inspection and Review, Healing Circle, Ladysmith Ladies baseball and soccer game with Shell Beach adults.

A total of 71 client contact logs were also completed for various meetings with both internal and external partners.

Should you have any questions in respect to our Quarterly Report, please do not hesitate to contact me at (250) 245-6070 or at roger plamondon@rcmp-grc.gc.ca. I also plan to attend the regular council meeting on the 16th of August to answer any questions or to address any issues and/or concerns.

 $\overline{7}$ 

Sincerely,

 $204$ 

Roger Plamondon, Staff Sergeant Non Commissioned Officer in Charge Ladysmith Detachment

April - June 30

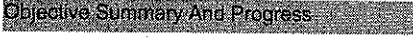

Objectives

(Issue: Crime Reduction Property)  $\ddot{\mathbf{d}}$ 

Owner: Joseph Plamondon

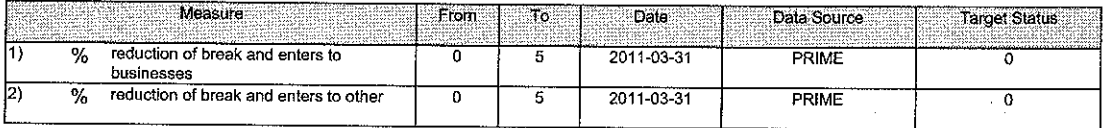

#### Comments:

There has been an overall increase of 33% in the number of B&E's in the community. This has included a staggering 74% in the number of B&E's into businesses which has increased from 8 in 2009 to 30 in 2010. The detachment does not have the personnel nor the equipment to focus in on a<br>specific number of targets in the community. The criminal element are also very awa limited vehicle and pedestrian traffic after dark, it becomes that more difficult to track suspects. The B&E's have been targeted to establishments generally without alarm systems. The assistance has been requested from the Island GIS with limited success due to other operational priorities. In the past two months the detachment has had success in identifying 5 individuals with eough information to move forward with RCC's to the Crown. Educational efforts have been undertaken through the media and the Chamber of Commerce to minimize future offences. Date Submitted: 2010-07-08

#### Objective status: Off-track

If off-track due to organizational gap, identify gap:

Unavailability of tools / equipment

Owner: Joseph Plamondon

#### $2)$ (Issue: Crime Reduction Traffic)

Меавите From To. Date Data Source **Target Status** Traffic Contacts for the month (tickets # ō 120 2011-03-31 PRIME 366 and warnings)  $\overline{\mathbf{r}}$ **Impaired Driving Charges**  $\overline{\mathbf{o}}$  $\overline{36}$ 2011-03-31 **PRIME**  $\overline{10}$ 

Comments:

There have been 366 contacts in the first quarter by the detachment members. This has included 10 impaired driving investigations. There are two There have been our contacts in the hast quarter by the detachment members. This has included to impaired unring investigations. Those the site the<br>Cst.'s that are under the 30 contacts to date (21 & 23) respectively. The and was partially responsible for identifying a multiple B&E suspect. The members are being updated on a monthly basis on the self generated work<br>at the detachment.

Date Submitted: 2010-07-08

Objective status: On-track

 $3)$ ( Issue: Police / Community RelationsVisibility of police) Owner: Joseph Plamondon

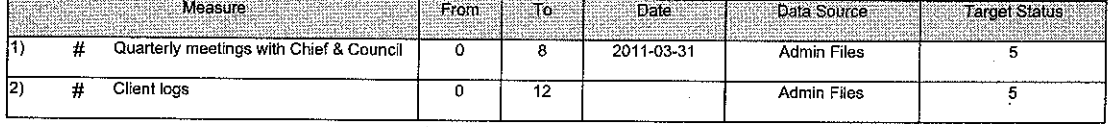

#### Comments:

There have been three meetings with the Chief & Council at the Chemainus FN and two with the Penelakut FN to date this year. The scheduled meeting with the DO on the 28th of June had to be cancelled due to scheduling conflicts. Attempts are going to be made to arrange for this to take place in July. Five client logs have been completed. A total of 71 client logs have been completed to date this year. Members of the detachment have been actively involved in all aspects of the community. The detachment has been fortunate in that it has had two additional resources to replace the members that are/were currently on light duties.

Date Submitted: 2010-07-08

Objective status: On-track

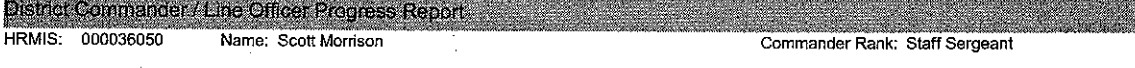

#### Comments:

With the exception of the Property Crime Initiative, the Detachment is either meeting or exceeding the goals set for each initiative. Hopefully Provincial GIS will be able to provde asistance in respect to the spike in B & E's. Efforts in respect to work being done by members are being properly documented on the<br>Progress Update for each Initiative. Good stuff!

Follow-up required?: Yes

#### April - June 30

Activities

Unit Level Quality Assurance Activity Summary and Progress

#### 1) Communication - Division Priority

#### Activity Owner: Joseph Plamondon

**Activity Progress** 

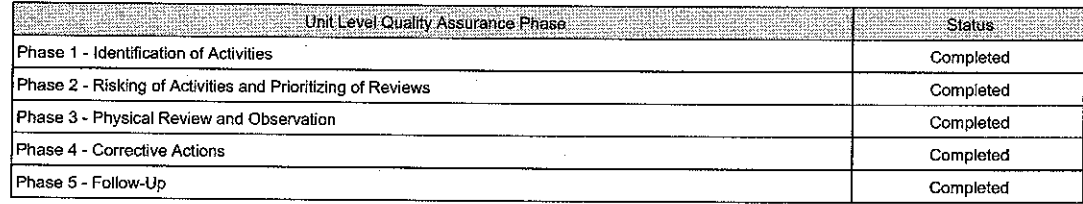

#### Comments:

This file has been assigned to S/Sgt. Plamondon for review. The Communication Plan was reviewed and updated for the fiscal year. The 1567 and<br>2545 files are currently in place and are being utilized . The review guide was required on this matter.

Date Submitted: 2010-05-12

Activity Status: On-track

#### 2) Exhibit Control

**Activity Progress** 

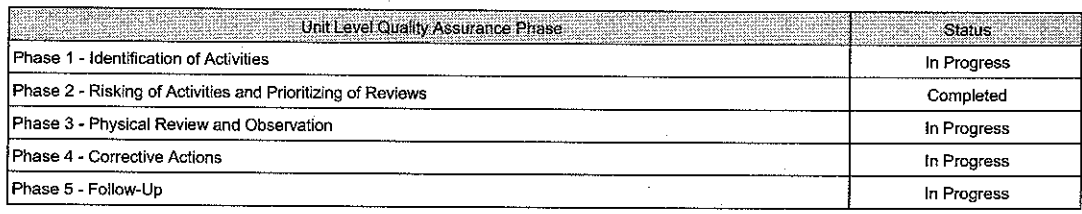

#### Comments:

Cpl. Desaulniers and Cst. Ruppenthal have been provided with a diary date to review an additional 30 exhibit files (most current) to determine if there is an ongoing problem with the current submissions.

#### Date Submitted: 2010-07-13

Activity Status: On-track

## 3) Operational Supervision - Division Priority

Activity Owner: Richard Jansen

Activity Owner: Jason Kerr

#### **Activity Progress**

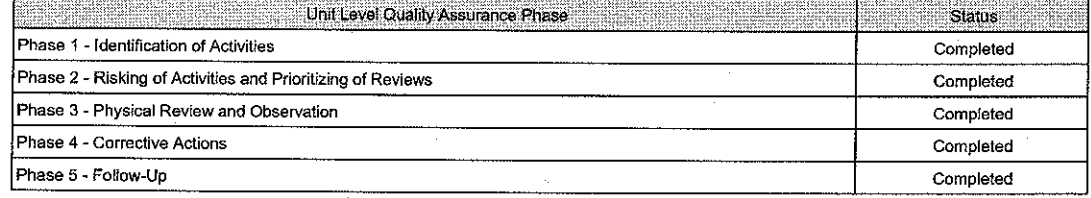

#### Comments:

One of the two deficiencies that were noted were a better upkeep of the C-13's. The NCO i/c is now reviewing these on a quarterly basis. The<br>detachment is also attempting to have a number of guards cleared and the cell blo

The second issue that was noted is that the supervisors are not observing members giving testimony. This is a very difficult deficiency to resolve as the trials are currently being held in Duncan and often there are a minimum of only two members working at the detachment.

O

Date Submitted: 2010-07-13

Activity Status: On-track

## Unit Level Quality Assurance Activity Summary and Progress

#### 4) Petty Cash

#### Activity Owner: Julie Snelgrove

Activity Progress

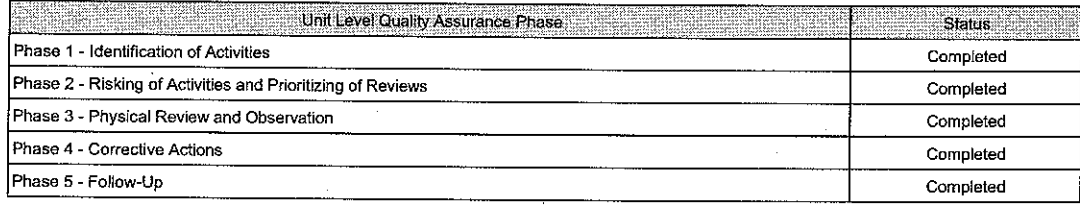

#### Comments:

The "E" Division Review Guide was completed by Cst. Snelgrove. The only recommendation was to increase the periodic unannounced verifications of the petty cash advance. The NCO i/c has given himself three diary dates to the end of the fiscal year to have a look at the written and financial<br>records. No additional follow-up is required at this time. S/Sgt. Plamond

#### Date Submitted: 2010-04-22

Activity Status: On-track

#### 5) Investigators Notebook

#### Activity Owner: Brian Finlay

**Activity Progress** 

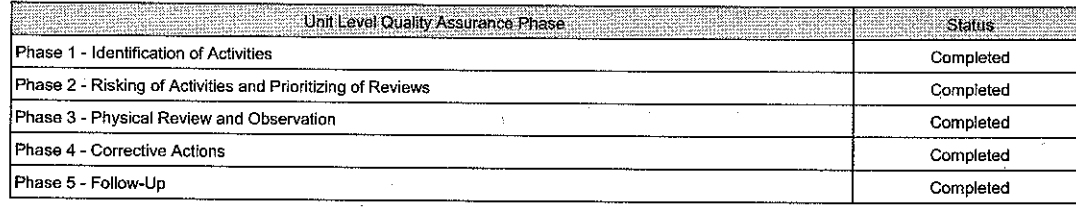

#### Comments:

Overall, members notebooks appear to be completed to a satisfactory level and in compliance with RCMP standards and policies. Minor corrective action was taken with the staff. No additional follow-up is required on this matter at this time.

#### Date Submitted: 2010-07-09

Activity Status: On-track

#### 6) Health and Safety

Activity Owner: Malcolm McNeil

#### **Activity Progress**

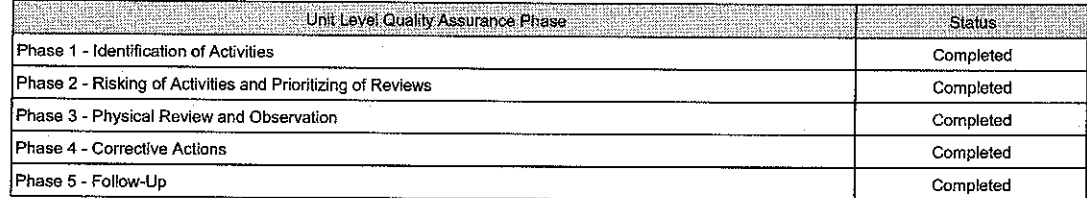

Comments:

#### 450-2 - The committee structure was not on file and was added.

450-4 - The last two inspections had not been added to the file. They were in the office manager's filing basket and were included on the file. The work plan was added to the administrative file. Detachment inspections are completed every two months as there are only 17 employees at the detachment. No additional follow-up is required on this file.

#### Date Submitted: 2010-07-13

Activity Status: On-track

## Line Officer Progress Report

#### HRMIS: 000036050 Name: Scott Morrison

Position:Advisory NCO

#### Comments:

The Detachment has completed all phases of the ULQA process for 5 of 6 areas and is well ahead of schedule. The NCO has directed the reviewer responsible for Exhibits to review and additional 30 exhibits due to the original sample size being too low. The ULQA Workplans are being utilized to record deficencies, corrective action and follow up. No issues here. Good work by all.

Follow-up required?: Yes

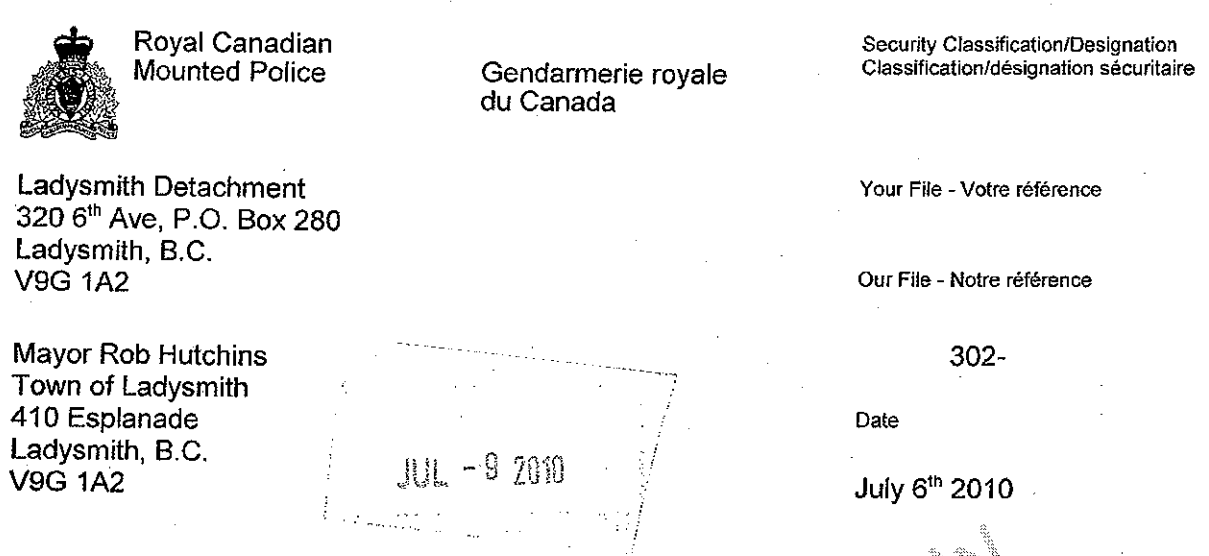

# 10. وَيَسْتَمْسِيْ الْكَلْمَاءِ الْكَلْمَاءِ - Quarterly Mayor's Report - 2nd Quarter - April, May and

There were six hundred and twelve (612) calls or occurrences (yee  $\frac{1}{2}$  alls - 1128)<br>received during the months of April, May and June in the immedia and of Ladysmith. Below<br>is an overview of various police occurrence

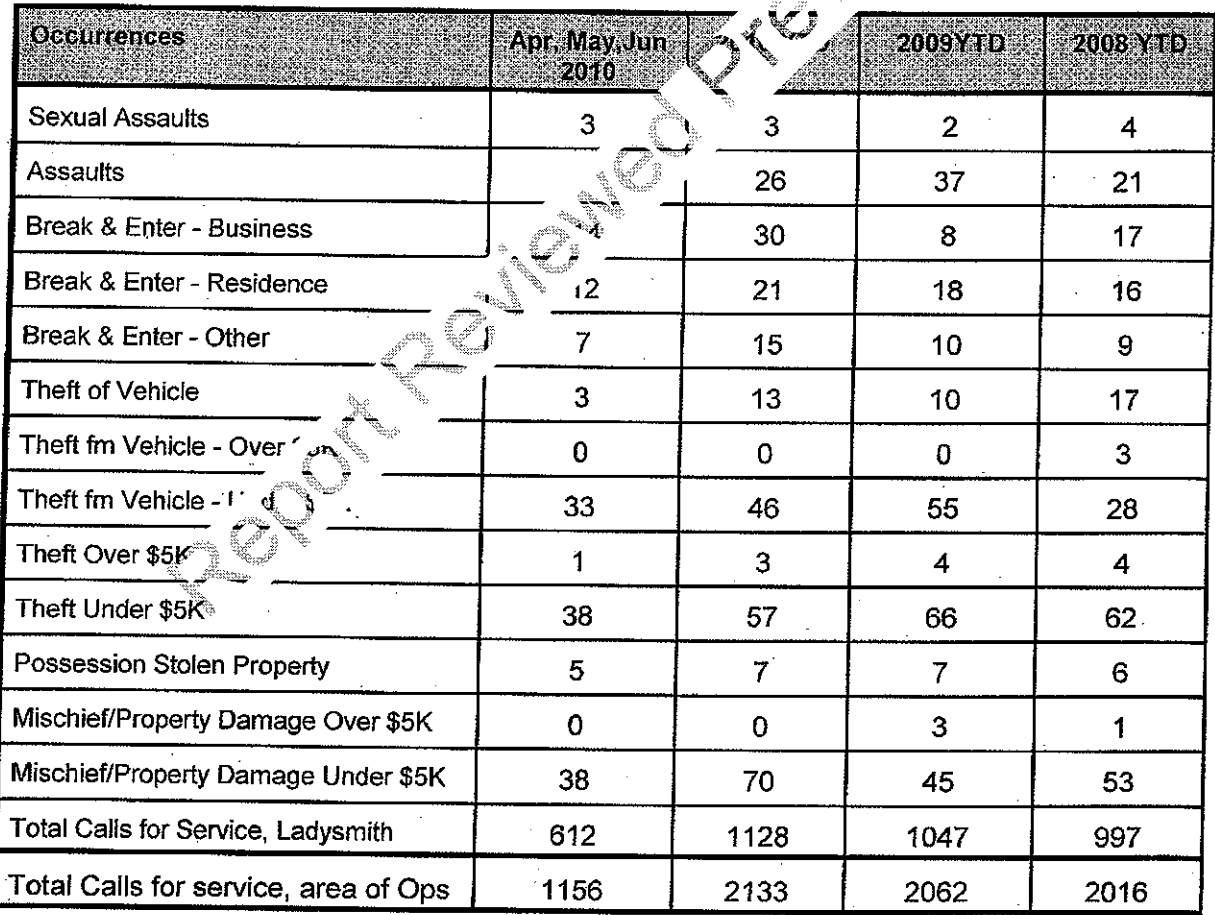

For your information, please find enclosed a copy of the Guardroom and Criminal record check statistics report, YTD 2010.

Sincerely,

amonder

S/Sgt Roger PLAMONDON Non Commissioned Officer in Charge CRANE COMMUNICATION Ladysmith Detachment

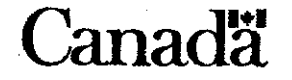

Page 2 of/de 2

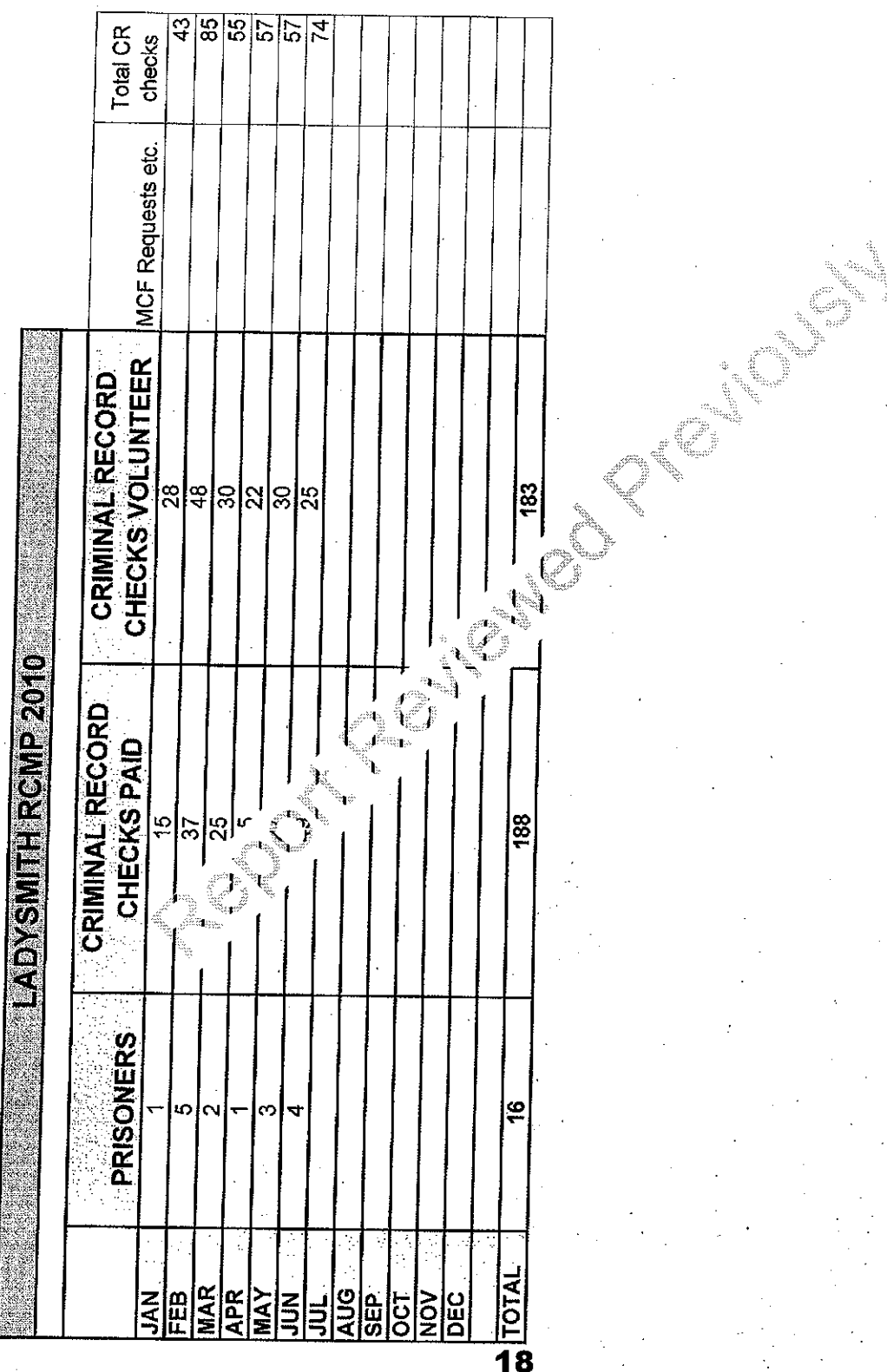

Ţ

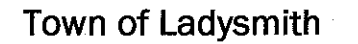

**STAFF REPORT** 

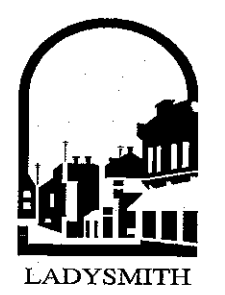

To: From: Date: File No:

Ruth Malli, City Manager Sandy Bowden, Director of Corporate Services July 27, 2010

#### Re: **TROLLEY ADVERTISING PROGRAM**

## **RECOMMENDATION(S):**

That the Government Services Committee recommend to Council that:

- a) staff be directed to implement the Trolley Advertising Program as proposed:
- b) advertising at trolley stops be referred to the Heritage Revitalization Advisory Commission for input: and,
- c) staff be directed to review the Sign and Canopy Bylaw and propose amendments, if required, to accommodate the placement of advertising signage at trolley stops.

## PURPOSE:

The purpose of this Staff report is to seek Council's authorization to implement the proposed Trolley Advertising Program.

## INTRODUCTION/BACKGROUND:

The Ladysmith trolley transit service commenced in August of 2009 and is deemed to be a success with an average ridership of approximately 100 passengers per day, more during summer and peak periods. Staff anticipates that significant revenues can be generated through advertising on the trolley and at trolley stops. In March of 2010 Council directed Staff to prepare an RFP to seek an external local non-profit agency to manage the advertising program. Unfortunately there were no responses received to the RFP which was extended to ensure that the community had adequate time to respond. As a result Staff is now requesting Council's consideration of implementing the proposed Trolley Advertising Program in-house in order to generate advertising revenues.

## SCOPE OF WORK:

As Council is aware, Staff resources are limited. The proposed in-house advertising program will generate advertising revenues while having minimal impact on staff time. Upon investigation of other jurisdictions' bus advertising rates, Staff recommends the following rate schedule for the Town:

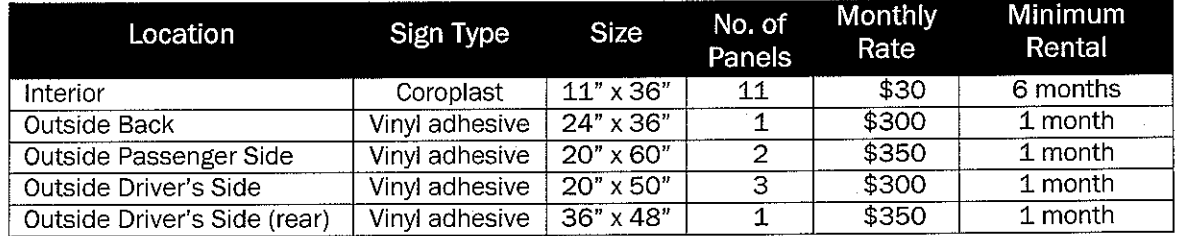

To initiate the advertising program, Staff will post a notice (see attached) on the Town's website and send it to the Ladysmith Chamber of Commerce (LCC) and the Ladysmith Downtown Business Association (LDBA) requesting that it be posted on their respective websites. Staff will also send the notice directly to all business license recipients as well as all members of the LCC and the LDBA. A notice will also be placed on the trolley as well as at selected trolley stops and major commercial centres within the Town (i.e. Coronation Mall, 49th Parallel Grocery Store, City Hall, the library, etc.). An advertisement will be placed in the local media. All inquiries regarding the trolley advertising program will be directed to Corporate Services.

Staff requests Council's consideration of permitting the placement of advertising signage at the trolley stops. If deemed appropriate the following rates are proposed:

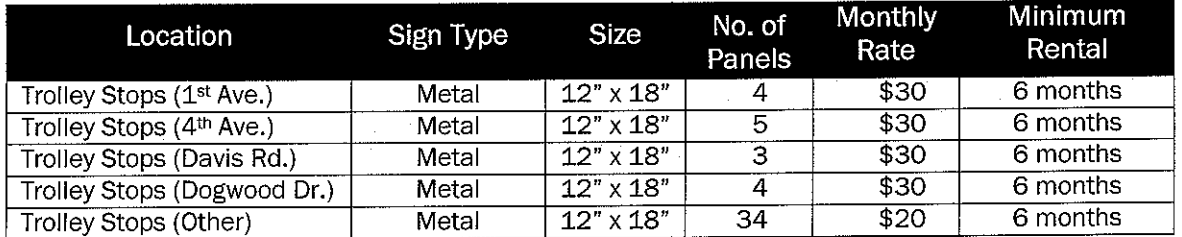

Staff recommends seeking input from the Heritage Revitalization Advisory Commission regarding advertising signage at trolley stops located in the downtown core. It is also recommended that if Council authorizes the placement trolley advertising signage at trolley stops, a review of the Sign and Canopy Bylaw be undertaken to ensure the program complies with the bylaw. Sec. 4.5 of the bylaw permits third party signage on Town property, however, not all trolley stops are located on Town property and therefore special provisions may be required at those locations.

## **ALTERNATIVES:**

Council could direct Staff to amend the proposed Trolley Advertising Program or it could deny Staff's recommendation and not proceed with the advertising program.

## FINANCIAL IMPLICATIONS:

Revenues generated from advertising on the trolley are unknown at this time.

## LEGAL IMPLICATIONS:

 $n/a$ 

## CITIZEN/PUBLIC RELATIONS IMPLICATIONS:

Several small local businesses have inquired about the possibility of advertising on the trolley. Staff does not anticipate any negative feedback from the public regarding this proposal.

## INTERDEPARTMENTAL INVOLVEMENT/IMPLICATIONS:

The Corporate Services Department will manage the Trolley Advertising Program.

## **RESOURCE IMPLICATIONS:**

Staff anticipates minimal impact on staffing resources at this time, however, this may change depending on the popularity of the advertising program.

## **ALIGNMENT WITH STRATEGIC PRIORITIES:**

The implementation of a trolley transit system was one of the Corporate Services Department's five top strategic priorities for 2009. The proposed advertising program aligns with this strategic priority.

## **SUMMARY:**

Given the success of the Ladysmith trolley transit service it is deemed appropriate for Council to consider implementing an in-house Trolley Advertising Program.

I concur with the recommendation.

**COMMULLER**<br>Ruth Mally City Manager

ATTACHMENT: **Advertising Program Notice** 

# ANNOUNCING... THE TOWN OF LADYSMITH TROLLEY ADVERTISEMENT PROGRAM

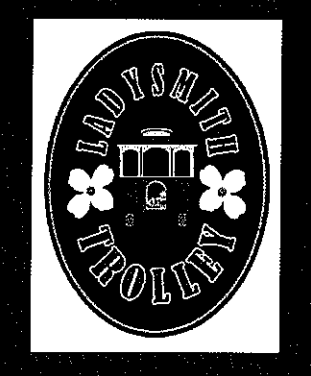

410 Esplanade P.O. Box 220 Ladysmith, BC V9G 1A2

Phone: 250. 245.6400 Fax: 250.245.6411

info@ladysmith.ca www.ladysmith.ca

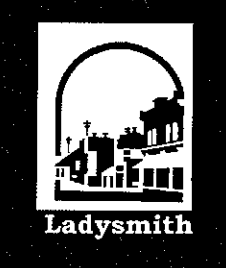

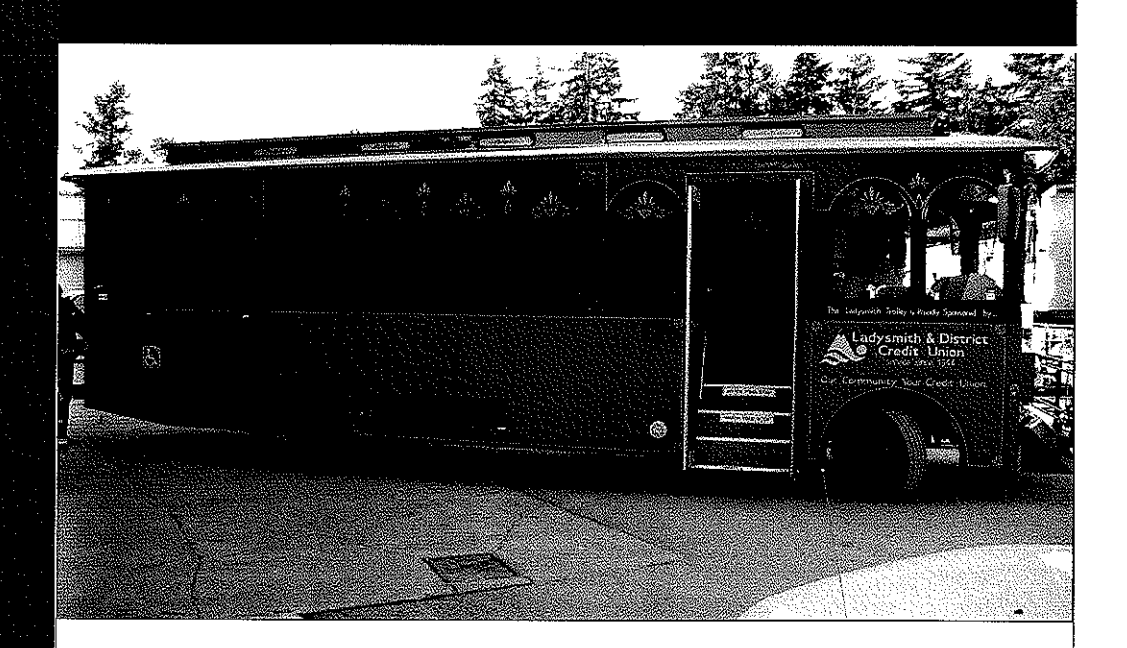

**Advertise your business** on the trolley and at *trolley stops.* 

Rates and other information available at the Town of Ladysmith City Hall **Corporate Services Department** For more information please call 250-245-6400 or email sbowden@ladysmith.ca

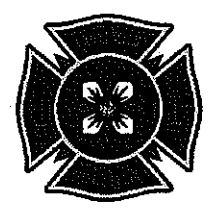

Ladysmith Fire | Rescue

P.O. Box 760 Ladysmith, B.C. V9G 1A5 Phone: 250-245-6436 · Fax: 250-245-0917

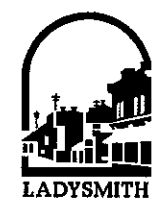

## **FIRE CHIEF'S REPORT**

#### **MONTH:**  $Tuly$  2010

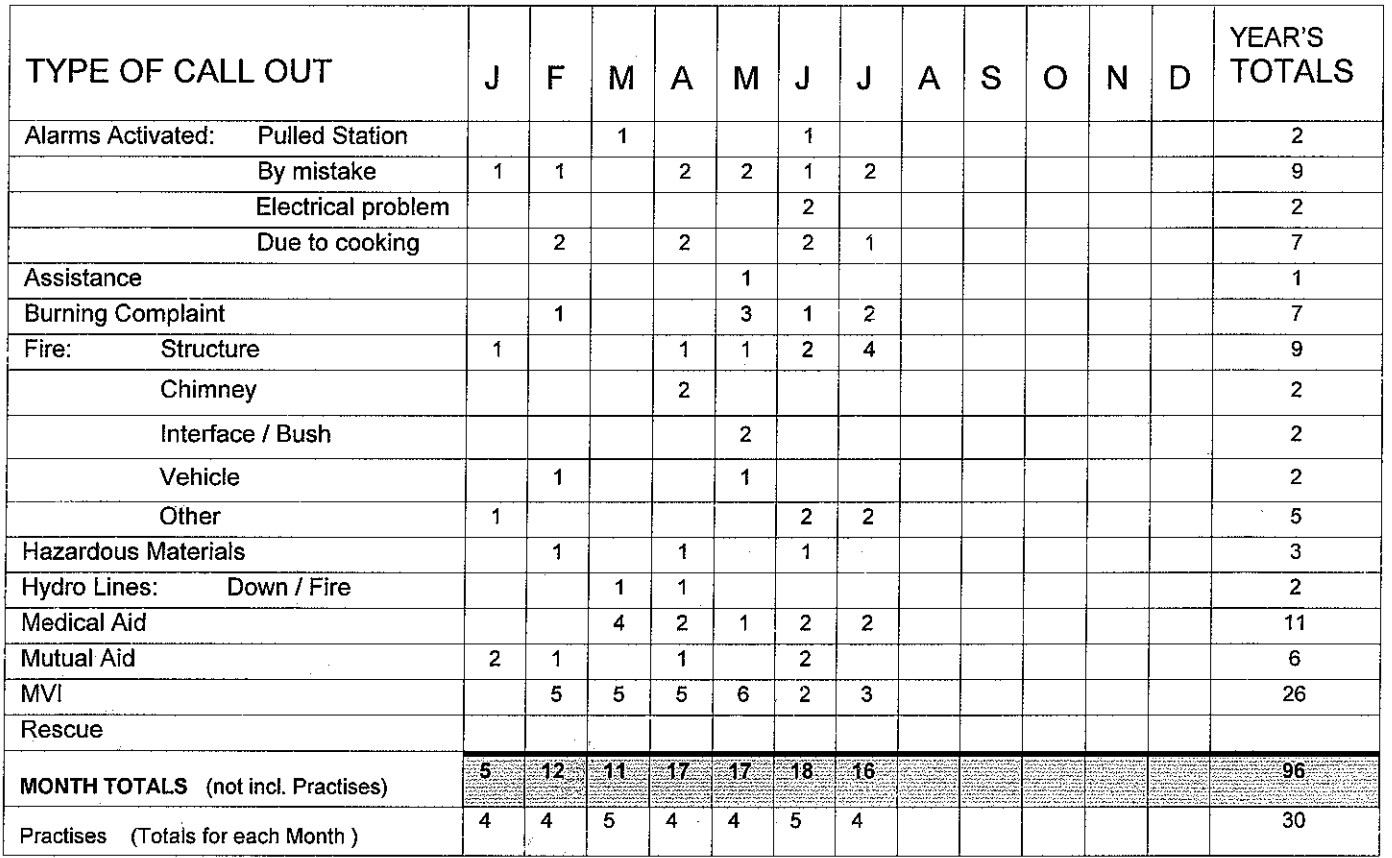

## **ALARMS ACTIVATED** (location/owner):

- 1. Alarm set of due to cooking, 410-4<sup>th</sup> Ave.
- 2. Alarm set off due to maintenance people working around detector 861 Davidson
- 3. Possible structure fire no address Westdowne Road area, nothing found.

## **COMPARISONS:**

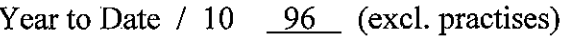

Year to Date  $/$  09  $\frac{94}{ }$  (excl. practises)

Year to Date  $/ 08$  110 (excl. practises)

**APPROVED:** Fire Chie

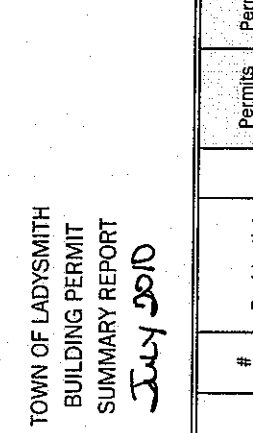

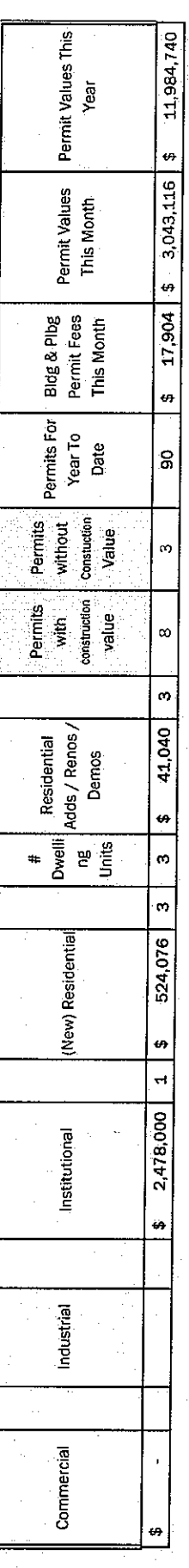

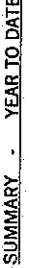

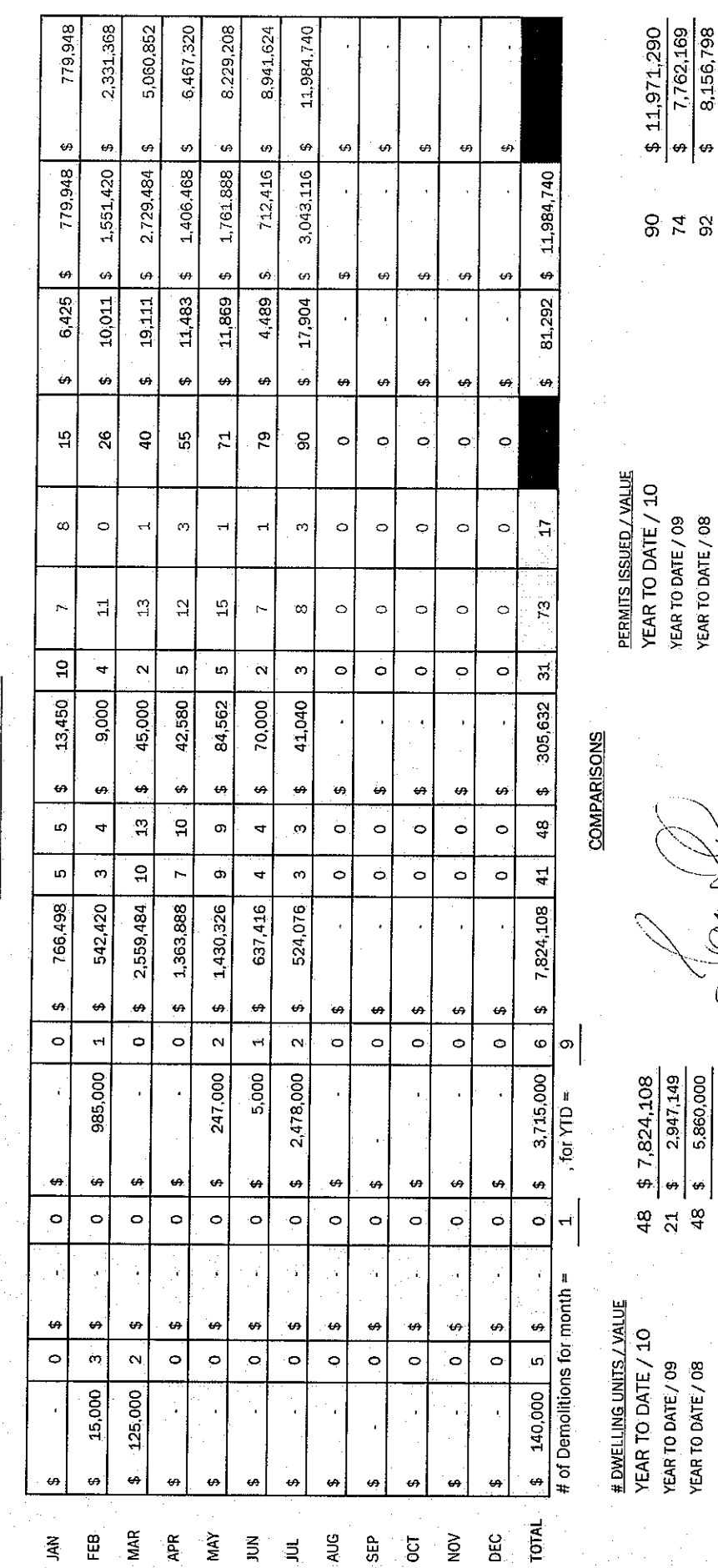

 $\frac{1}{\sqrt{2}}$ 

 $\vec{\delta}$ 

7,762,169<br>8,156,798

.<br>47 ₩

 $\begin{array}{c} 74 \\ 8 \end{array}$ 

# **TOWN OF LADYSMITH**

# LADYSMITH TROLLEY BUS ACTIVITY REPORT - Trolley 103/105

# **July, 2010**

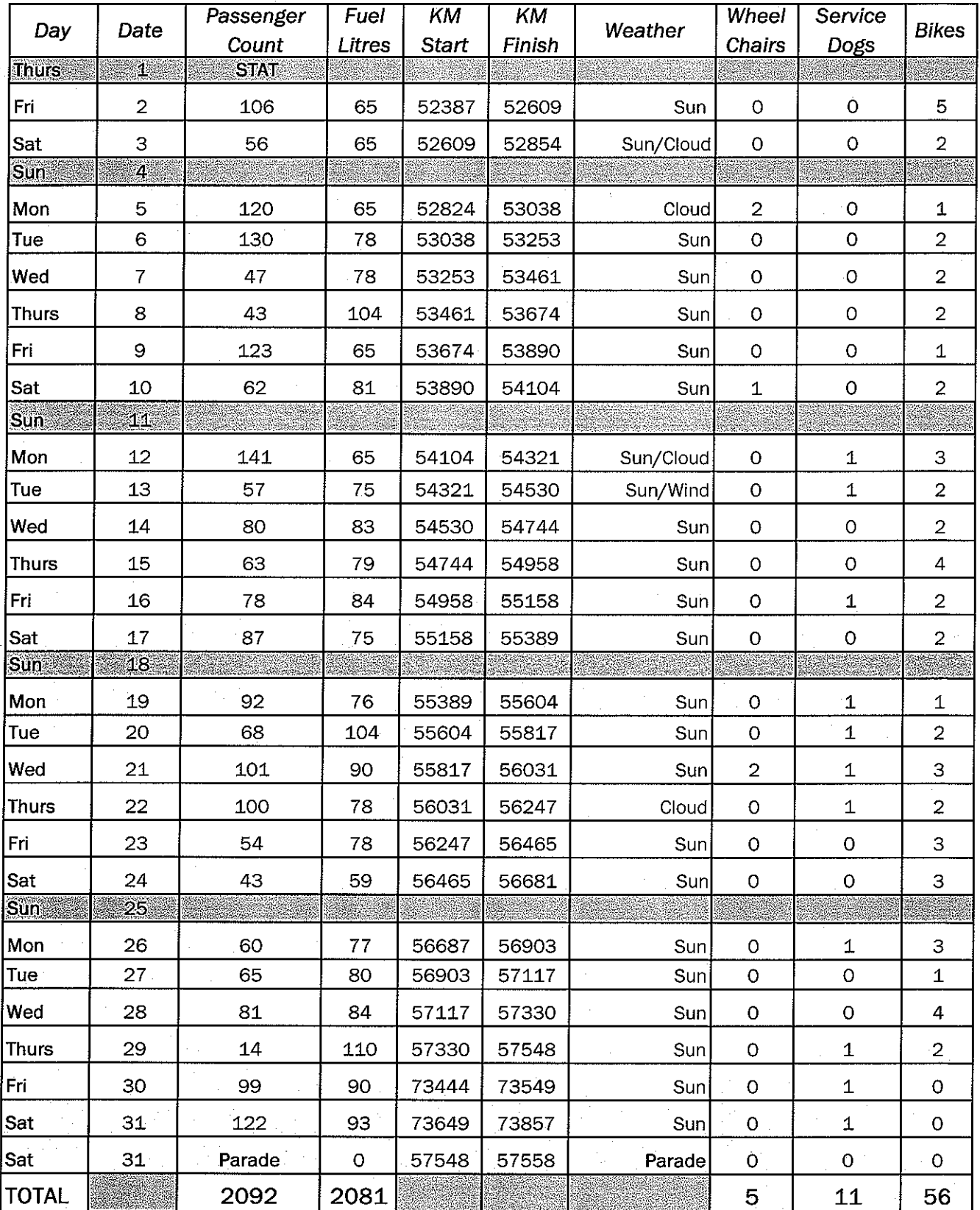

## DONATIONS FOR JULY 2010 \$616.52

DONATIONS YEAR-TO-DATE \$4,416.35

20

AVERAGE DAILY RIDER COUNT FOR JULY 2010 - 81

RECEIVED

AUG - 9 2010

# **COASTAL ANIMAL CONTROL SERVICES OF BC LTD**

2202 Herd Rd. Duncan, BC. V9L 6A6

 $(250)$  748-3395

# TOWN OF LADYSMITH POUND REPORT **July 2010**

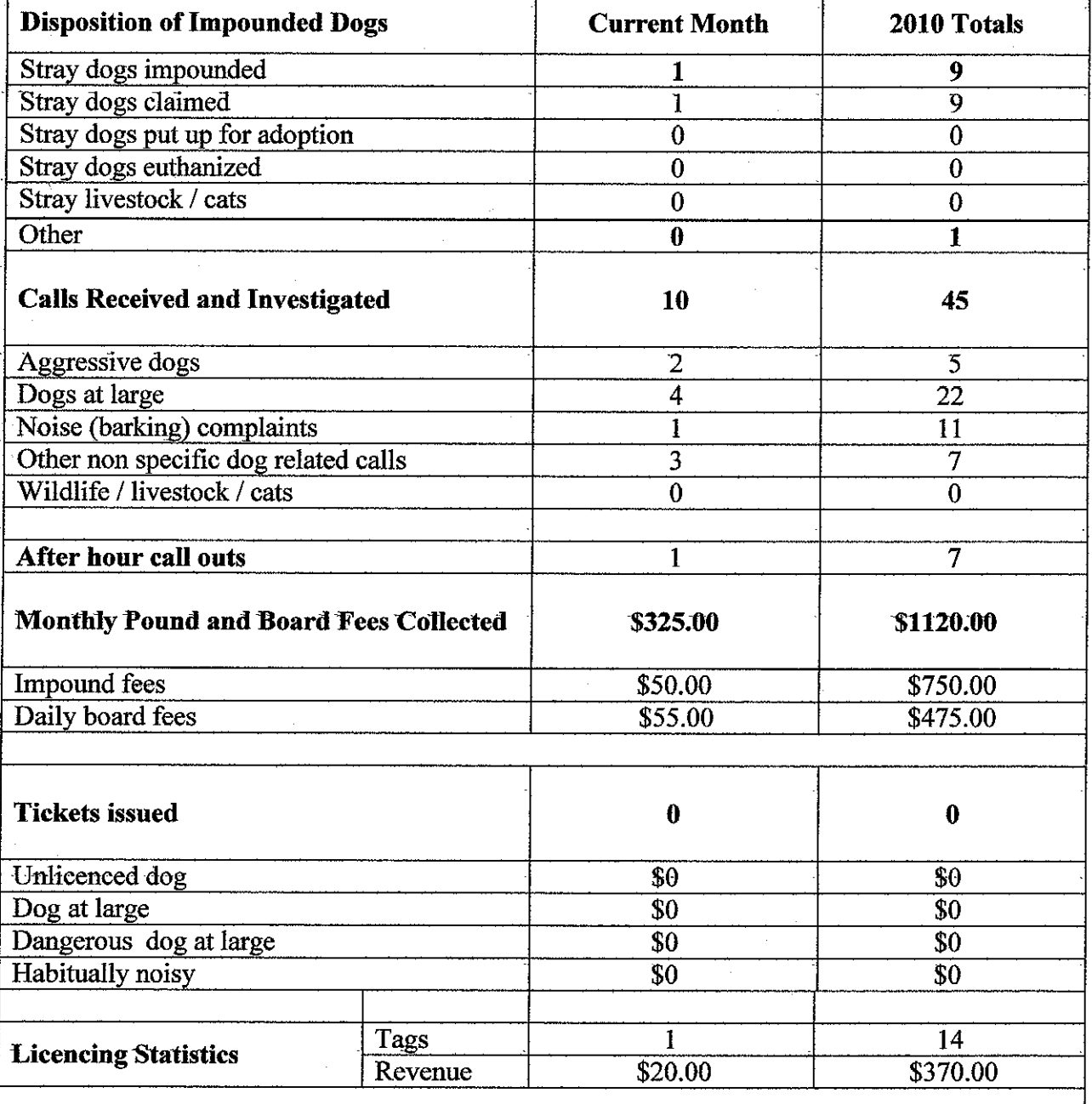

Judi Burnett

Coastal Animal Control Services of BC Ltd<sup>21</sup>

## CAS Summary of Service Calls, Ladysmith  $01$ -Jul-10 to 31-Jul-10 10 calls in total

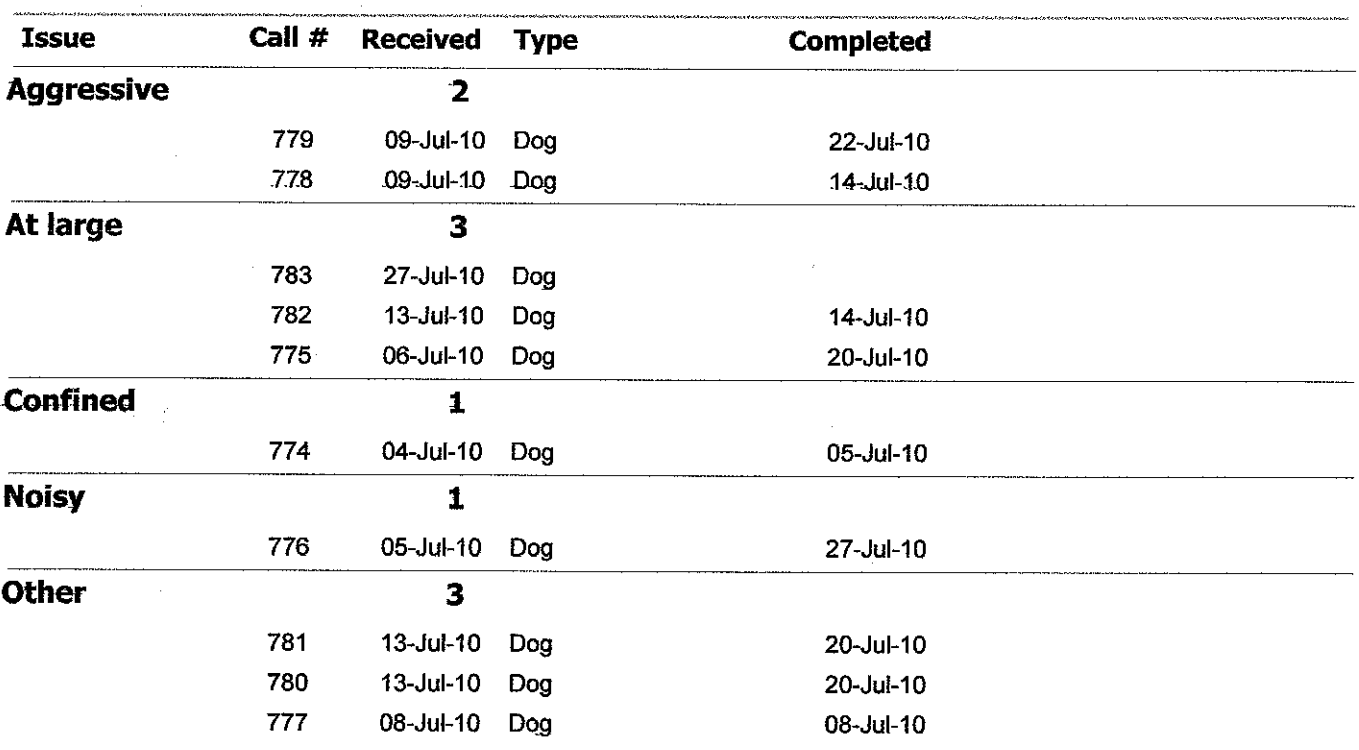

### August 6th, 2010

**Mayor Hutchins and City Council Members** Office of the Mayor and City Council Ladysmith, BC

Re: Sandwich Boards in front of Businesses

Dear Mayor Hutchins and City Council Members,

Our names are Peter and Cathy Barter and we own 'The Top Drawer Ladies Consignment Boutique' on First Avenue. We are writing to officially object to the new directive making sandwich boards in front of individual businesses illegal - if one building has more than one store front.

We opened our store in April of 2008. At that time we sought out and spoke with the gentleman involved with regulating signage in Ladysmith. We followed his directives regarding the size and colour scheme allowed. We had a board made to those specifications.

We do appreciate that the number of signs over the last two years has mushroomed on street corners and if front of store. Obviously, there is a need for some clearance and regulation. We do not, however, feel it is fair play to enforce a ruling on everyone, without taking in the layout of individual places of business. There are three separate businesses in the one building we occupy and we all have our separate identities and store fronts. Two of us are small retail and one is the Tourist Information and Chamber of Commerce. How should it be decided who will have the board in front? Should it be 'The Top Drawer' as we have been in residence the longest or the Tourist Information because of the nature of their business? Or the newest shop, because they need to become established?

We welcome many visitors to our shop from many parts of Canada and beyond and always sing the praises of living in such a wonderful small community. We are members of the LDBA and the Chamber of Commerce. But, belonging to these groups and complimenting Ladysmith to visitors does not take away from the hard work of owning a small business. Most of us cannot afford expensive advertising in the newspaper or online publications. A sandwich board is about all the advertising most of us can budget for on an ongoing basis. It helps to direct people from further up the street who would not bother to venture past Gatacre Street. Many people have told us that they would never have known we were there unless they had spotted our board - and those were people from Ladysmith!!!

Surely a conforming sign board outside our business, neatly positioned against the side of the building is not too much to expect. We all want businesses to grow and succeed in Ladysmith. Help us do that by taking another look at this directive and allowing one, size-specific sign to be placed in front of each individual store front.

Sincerely. Peter and Cathy Barter The Top Drawer Ladies Consignment Boutique  $411C - 1<sup>st</sup>$  Avenue Ladysmith, BC 250-245-9717

28 Quiry@the-top-drawer.ca